## \* PHOTOGEK

Immagini per Business

### **2022 SHOOTING TOUR VIRTUALE**

Atelier in via Felice Cavallotti, 21 Montichiari (BS) 25018

WWW.PHOTOGEK.COM/BUSINESS

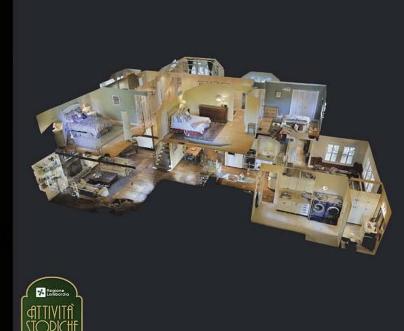

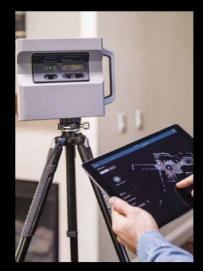

#### SPECIFICHE PROGETTO DIGITAL TWIN

Invita i potenziali clienti nel tuo spazi

Il DIGITAL TWIN è una copia digitale di un luogo o di un oggetto del mondo reale basato su intelligenza artificiale e tecnologie di apprendimento automatico per acquisire e testare processi e idee con un contesto visivo completo.

l digital twin possono essere utilizzati come simulazione accurata dello spazio fisico per la collaborazione e la visualizzazione di potenziali soluzioni commerciali

Rodolfo Rudy Fenaroli info@photogek.com m +39 3661524115

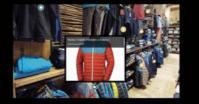

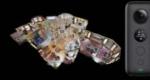

DETTAGLI COMMERCIALI MASSIMA PERFORMANCE

SCATTI FOTOGRAFICI

**RISPETTO DELLA PRIVACY** 

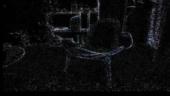

SCANSIONI APPLE LIDAR

VIDEO

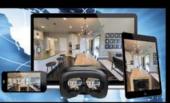

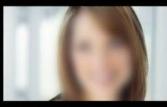

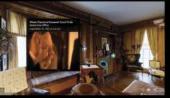

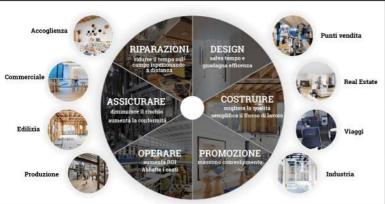

# - WIN

#### FUNZIONI INTEGRATE

Aggiunge schede prodotto tramite testi e fotografie I Video si avviano al passaggio di un punto a scelta

COMPATIBILE CON COMPUTER. MOBILE PHONE e

comunque che l'impatto estetico è molto superiore su spazi vuoti

Il Tour è creato attraverso l'uso di strumenti compatibili Google Street View (di cui siamo fotografi Certificati)

Grazie ad un APPLE Scanner Lidar la ricerca della profondità dello spazio è molto precisa anche in cir-costanze di bassa luce.

Il canone annuale (dall'anno successivo) e € 50,00 + sfocatura dei volti presenti nell'immagine considera iva per il rinnovo cloud dello spazio di archiviazione

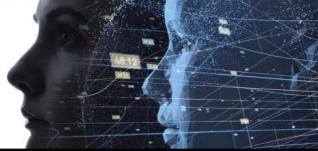

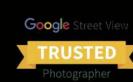